Министерство сельского хозяйства Российской Федерации Федеральное государственное бюджетное образовательное учреждение высшего образования «Самарский государственный аграрный университет»

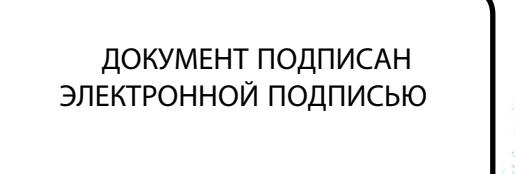

Сертификат: 0BC23592C498DBD2BA74E8FC611A8F90373884D2 Владелец: Машков Сергей Владимирович Действителен: с 23.01.2022 до 23.04.2023

# **УТВЕРЖДАЮ**

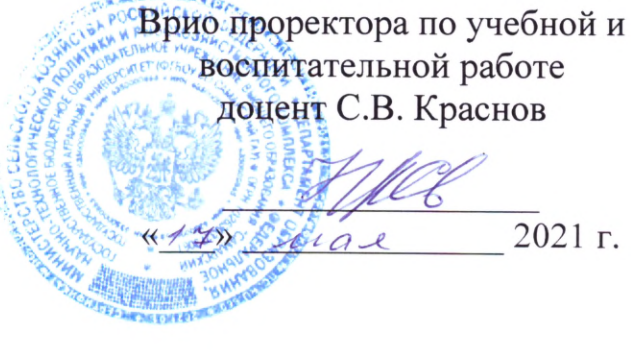

# РАБОЧАЯ ПРОГРАММА ДИСЦИПЛИНЫ

Автоматизация бухгалтерского учета

Направление подготовки: 38.04.01 Экономика

Профиль: Учет, анализ и аудит

Название кафедры: Бухгалтерский учет и статистика

Квалификация: магистр

Форма обучения: очная, заочная

Кинель 2021

### **1 ЦЕЛЬ И ЗАДАЧИ ОСВОЕНИЯ ДИСЦИПЛИНЫ**

Целью освоения дисциплины «Автоматизация бухгалтерского учета» является формирование у обучающихся системы компетенций для решения профессиональных задач по применению современных компьютерных информационных систем и информационнокоммуникационных технологий в бухгалтерском учете.

Задачи дисциплины:

− ознакомить обучающихся с основными понятиями, которые используются при работе с программой, освоить общие принципы работы с основным меню программы и приобрести необходимые навыки работы с программой;

− ознакомить с правилами ведения аналитического учета и заполнения справочников, а также освоить ввод исходных остатков и работу с журналом проводок;

− ознакомить с порядком ввода в журнал типовых и нетиповых хозяйственных операций, провести отбор операций по заданным признакам;

− закрепить теоретические знания по бухгалтерскому учету и применить их в системе «1С:Предприятие 8»;

− ознакомить с порядком формирования стандартных и регламентированных отчетов за отчетный период;

− освоить процедуру оформления операции по закрытию месяца на примере конкретного предприятия.

### **2 МЕСТО ДИСЦИПЛИНЫ В СТРУКТУРЕ ОПОП ВО**

Дисциплина ФТД.01 «Автоматизация бухгалтерского учета» относится к факультативным дисциплинам учебного плана.

Дисциплина изучается в 3 семестре на 2 курсе очной формы обучения и во 2 семестре на 1 курсе заочной формы обучения.

### **3 КОМПЕТЕНЦИИ ОБУЧАЮЩЕГОСЯ, ФОРМИРУЕМЫЕ В РЕЗУЛЬТАТЕ ОСВОЕНИЯ ДИСЦИПЛИНЫ / ОЖИДАЕМЫЕ РЕЗУЛЬТАТЫ ОБУЧЕНИЯ ПО ЗАВЕРШЕНИИ ОСВОЕНИЯ ПРОГРАММЫ ДИСЦИПЛИНЫ**

Процесс изучения дисциплины направлен на формирование следующих компетенций (в соответствии с ФГОС ВО и требованиями к результатам освоения ОПОП):

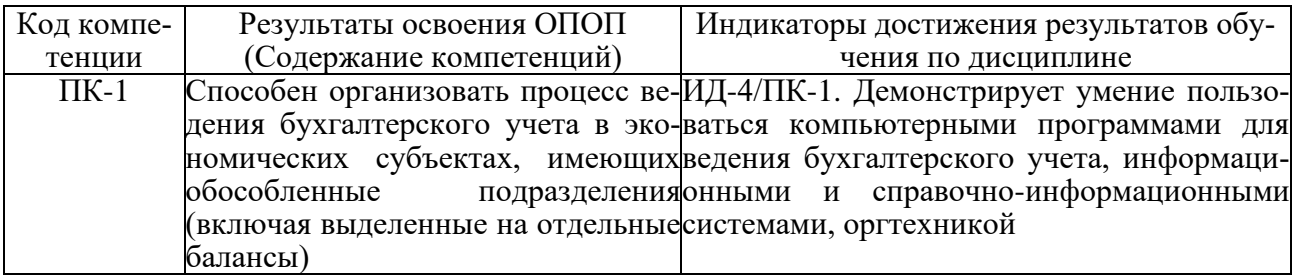

# **4 СТРУКТУРА И СОДЕРЖАНИЕ ДИСЦИПЛИНЫ**

### **4.1 Объем дисциплины и виды учебной работы**

Общая трудоемкость дисциплины составляет 3 зачетных единицы, 108 часов.

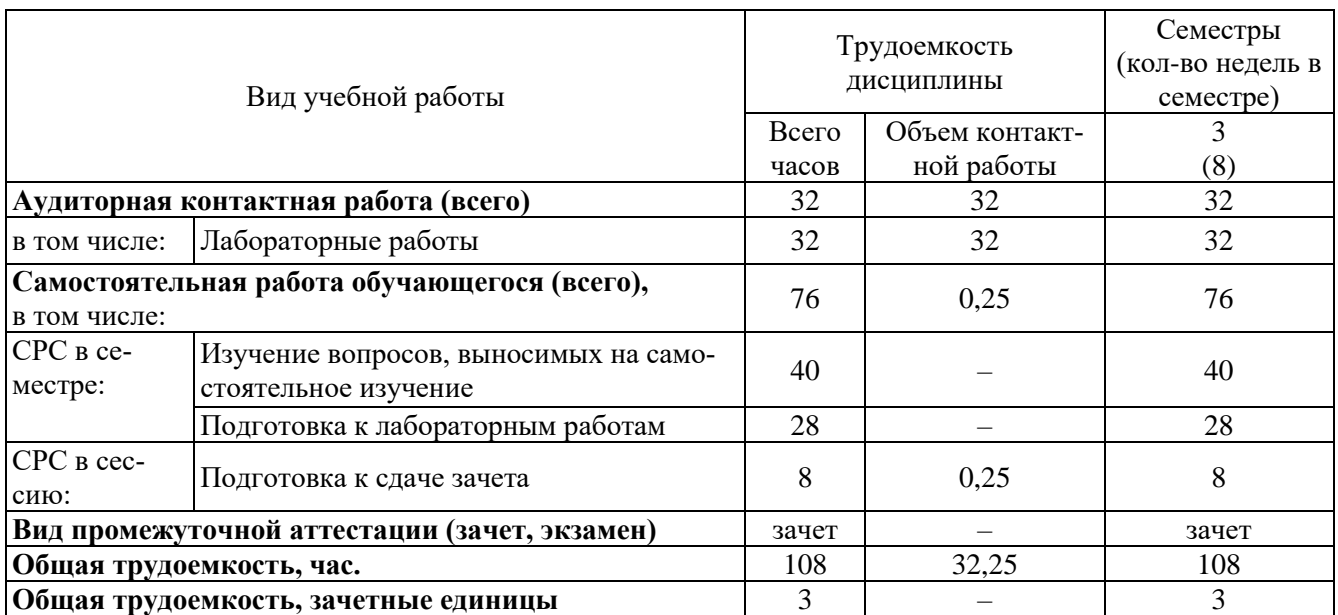

### **для очной формы обучения**

# **для заочной формы обучения**

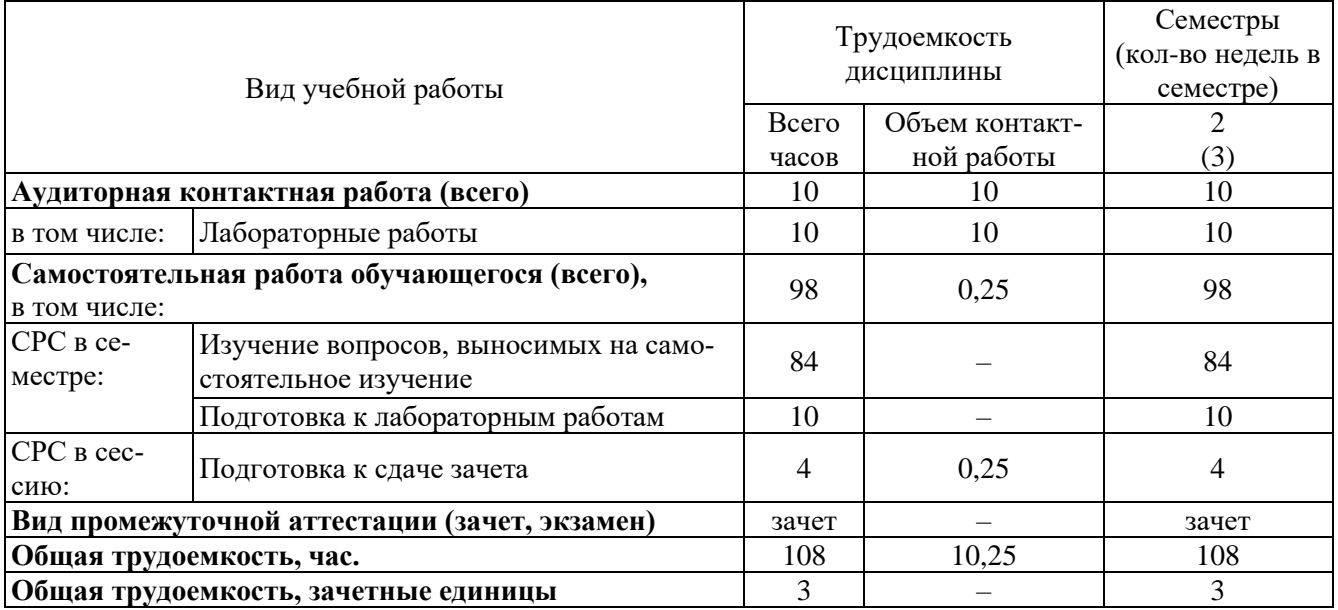

### **4.2 Тематический план лекционных занятий**

Лекционные занятия учебным планом не предусмотрены

### **4.3 Тематический план практических занятий**

Практические занятия учебным планом не предусмотрены

### **4.4 Тематический план лабораторных работ**

# **для очной формы обучения**

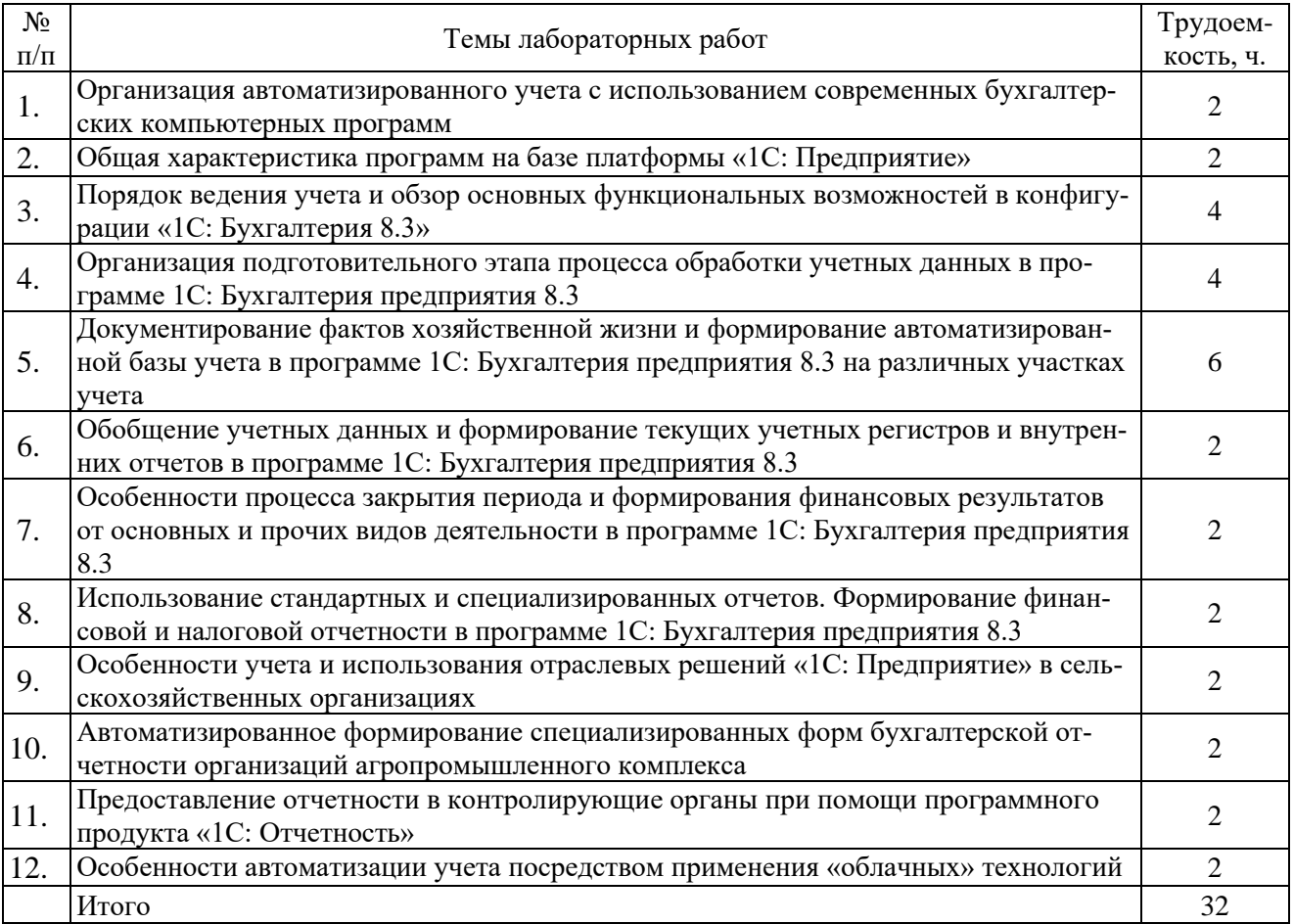

#### **для заочной формы обучения**

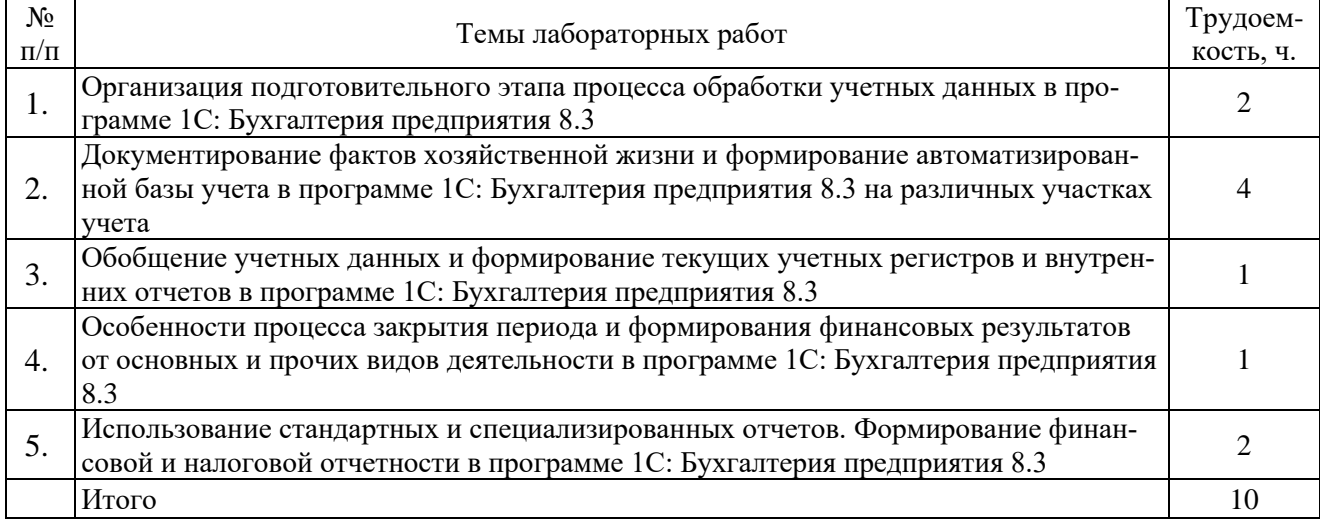

#### **4.5 Самостоятельная работа**

#### **для очной формы обучения**

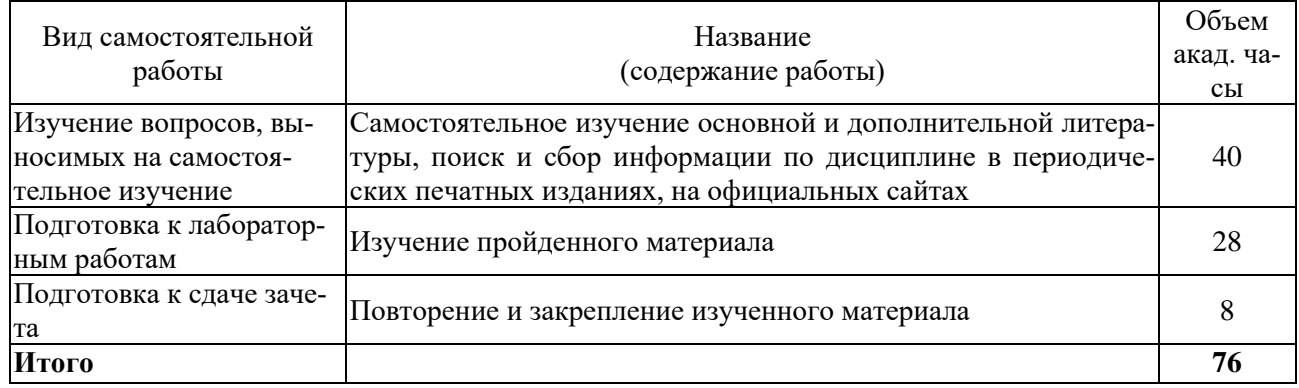

#### **для заочной формы обучения**

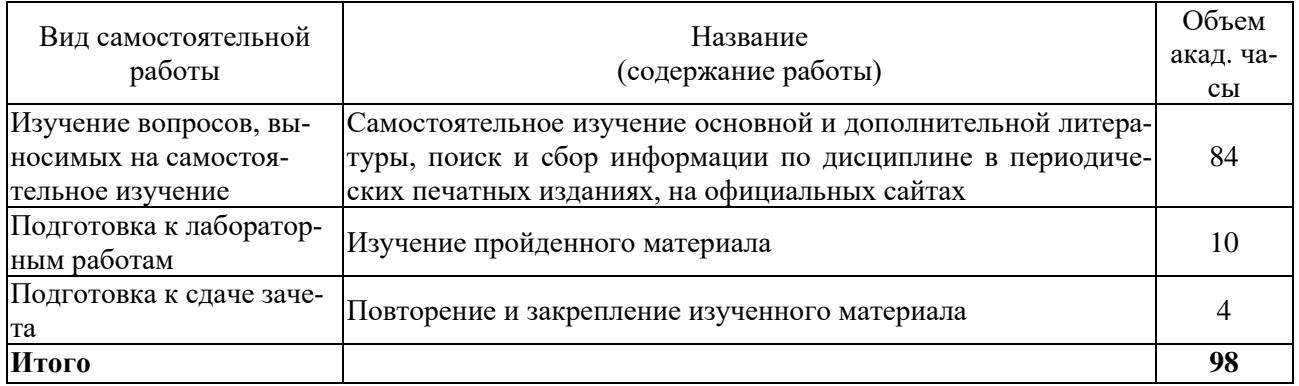

#### **5 МЕТОДИЧЕСКИЕ РЕКОМЕНДАЦИИ ПО ИЗУЧЕНИЮ ДИСЦИПЛИНЫ**

Изучение дисциплины необходимо начать с ознакомления с рабочей программой. Особое внимание следует обратить на вопросы, выносимые для самостоятельного изучения.

Изучая дисциплину необходимо равномерно распределять время на проработку изученного материала, самостоятельную работу по подготовке к лабораторным работам. Если при изучении дисциплины у обучающихся возникают вопросы, то их можно обсудить на консультациях под руководством преподавателя.

Для успешного освоения материала необходимо:

– владение работой на персональном компьютере в объеме подготовленного пользователя, в ходе обучения по курсу «Современные информационные технологии в профессиональной деятельности»;

– знание базовых основ бухгалтерского учета, полученных в рамках курса «Бухгалтерский учет в коммерческих организациях (продвинутый уровень)».

Специфика дисциплины заключается в том, что помимо изучения теоретических вопросов, обучающемуся необходимо приобрести практические навыки, связанные с формирование документов и отчетов с применением программного продукта, автоматизированным учетом отдельных объектов бухгалтерского учета и составлением отчетности.

При работе с литературой следует обратить внимание на источники основной и дополнительной литературы, приведенные в рабочей учебной программе. Для большего представления о дисциплине возможно ознакомление с периодическими изданиями последних лет, Интернет-источниками.

# **6 ОСНОВНАЯ, ДОПОЛНИТЕЛЬНАЯ ЛИТЕРАТУРА, ПРОГРАММНОЕ ОБЕСПЕЧЕНИЕ И РЕСУРСЫ ИНФОРМАЦИОННО-ТЕЛЕКОММУНИКАЦИОННОЙ СЕТИ «ИНТЕРНЕТ»:**

### **6.1. Основная литература:**

6.1.1. Газизьянова, Ю.Ю. Автоматизация бухгалтерского учета: практикум [Электронный ресурс] / Ю.Ю. Газизьянова. - Самара : РИЦ СГСХА, 2015. - 230 с. - Режим доступа: <https://lib.rucont.ru/efd/343416>

### **6.2. Дополнительная литература:**

6.2.1. Введение в 1С: Предприятие 8 [Электронный ресурс] / Т.С. Балданова, О.А. Лобсанова. – Улан-Удэ : Бурятский государственный университет, 2019. – 150 с. – Режим доступа: <https://lib.rucont.ru/efd/706660>

6.2.2. Кружкова, И.И. Бухгалтерский учёт в сельском хозяйстве: компьютерный практикум [электронный ресурс] : учеб. пособие / Н.Н. Шабанникова, И.И. Кружкова. – Орёл : Изд-во ФГБОУ ВО Орловский ГАУ, 2017. – 210 с. – Режим доступа:<https://www.rucont.ru/efd/572064> 6.2.3. Кружкова, И.И. Компьютерный практикум по бухгалтерскому учету [Электронный ресурс] : учеб.-метод. пособие / Н.Н. Шабанникова, Н.Г. Гамидова, И.И. Кружкова. – Орёл : Изд-во ФГБОУ ВО Орловский ГАУ, 2016. – 154 с. – Режим доступа: <https://lib.rucont.ru/efd/586339>

6.2.4. Кружкова, И. И. Автоматизация бухгалтерского и налогового учета в программе «1С: Бухгалтерия 8.3» : учебное пособие / И. И. Кружкова, Н. Г. Гамидова. – Орел : ОрелГАУ, 2016. – 230 с. – Режим доступа: https://e.lanbook.com/book/106957

6.2.5. Салмин, П. С. Практикум по «1С: Бухгалтерия» : учебно-методическое пособие / П. С. Салмин, Н. А. Салмина. – Нижний Новгород : ННГУ им. Н. И. Лобачевского, 2020. – 86 с. – Режим доступа: <https://e.lanbook.com/book/144533>

6.2.6. Якубенко, М. Н. Автоматизация учета с использованием программы «1С: Бухгалтерия»: практикум : учебное пособие / М. Н. Якубенко, М. А. Рабканова, М. Н. Гапон. – Омск : Омский ГАУ, 2017. – 104 с. – Режим доступа:<https://e.lanbook.com/book/129448>

#### **6.3. Программное обеспечение:**

6.3.1. Microsoft Windows 7 Профессиональная 6.1.7601 Service Pack 1;

- 6.3.2. Microsoft Windows SL 8.1 RU AE OLP NL;
- 6.3.3. Microsoft Office стандартный 2013;
- 6.3.4. Microsoft Office Standard 2010;
- 6.3.5. Kaspersky Endpoint Security для бизнеса Стандартный Russian Edition;
- 6.3.6. WinRAR:3.x: Standard License educational –EXT;
- 6.3.7. 7 zip (свободный доступ).
- 6.3.8. 1С: Предприятие 8.3 конфигурация «1С: Бухгалтерия предприятия, ред. 3.0».

#### **6.4. Перечень информационно-справочных систем и профессиональных баз данных:**

1. Информационно-правовая система «Гарант» (договор №866 о взаимном сотрудничестве от 01 сентября 2015 г.) [Электронный ресурс] – Режим доступа: \\192.168.16.5\garant\Garant-FS\garant.ex[ehttp://garant.ru/.](http://garant.ru/)

2. Информационно-правовая система «Консультант Плюс» (договор поставки № 6450 от 01.07.2015 г.) [Электронный ресурс] – Режим доступа:  $\192.168.16.36\$ consultant $\cos$ .exe

### **7 МАТЕРИАЛЬНО-ТЕХНИЧЕСКОЕ ОБЕСПЕЧЕНИЕ ДИСЦИПЛИНЫ**

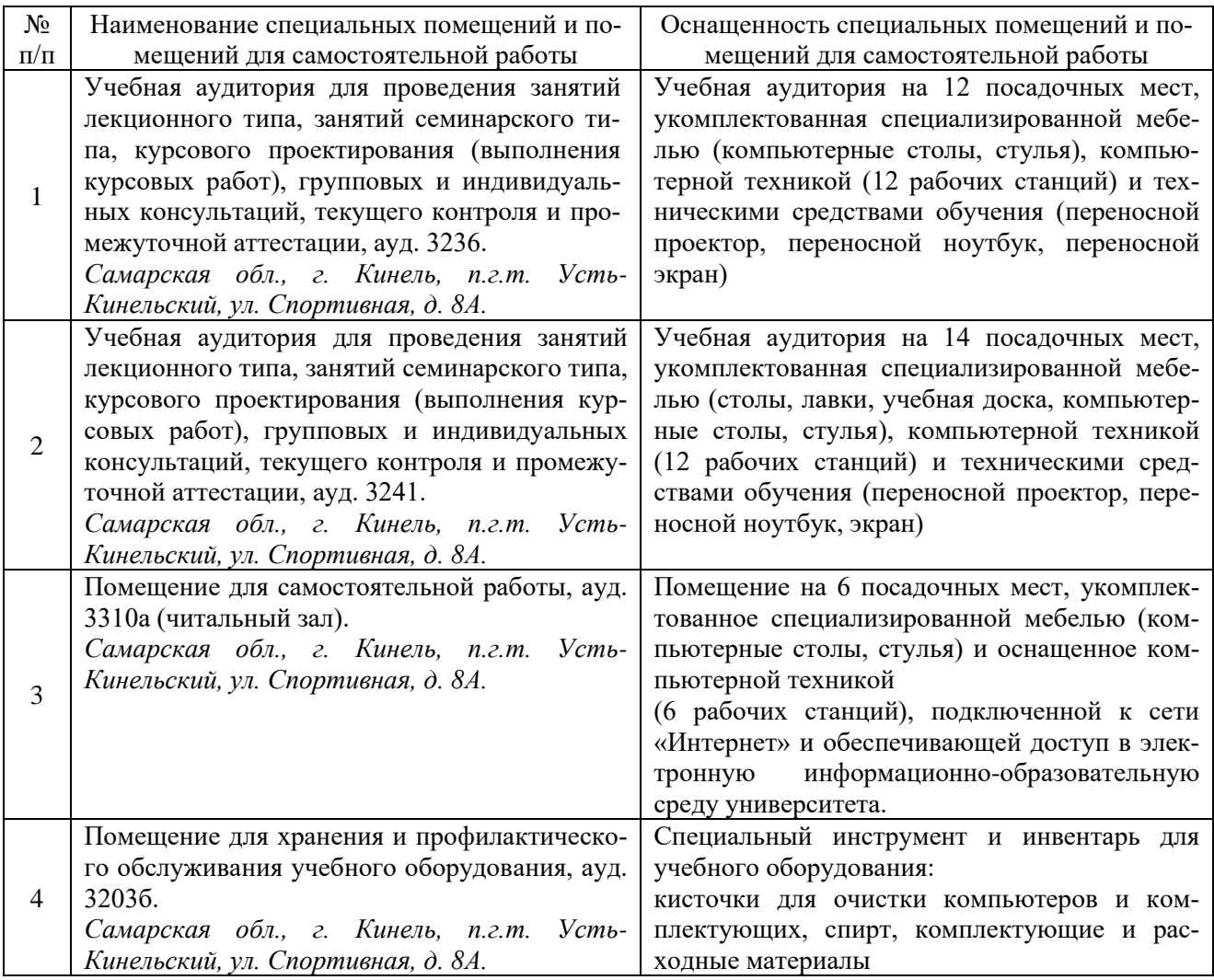

### **8 ФОНД ОЦЕНОЧНЫХ СРЕДСТВ ДЛЯ ПРОВЕДЕНИЯ ТЕКУЩЕЙ И ПРОМЕЖУТОЧНОЙ АТТЕСТАЦИИ**

#### **8.1 Виды и формы контроля по дисциплине**

Контроль уровня усвоенных знаний, освоенных умений и приобретенных навыков (владений) осуществляется в рамках текущего и промежуточного контроля в соответствии с Положением о текущем контроле и промежуточной аттестации обучающихся.

Текущий контроль освоения компетенций по дисциплине проводится при изучении теоретического материала, выполнении заданий на лабораторных занятиях. Текущему контролю подлежит посещаемость обучающимися аудиторных занятий и работа на занятиях.

Итоговой оценкой освоения компетенций является промежуточная аттестация в форме зачета, проводимая с учетом результатов текущего контроля.

**8.2 Типовые контрольные задания или иные материалы, необходимые для оценки результатов освоения образовательной программы в рамках учебной дисциплины**

#### *Оценочные средства для проведения текущей аттестации*

#### **Ситуационные и практические задачи**

*Задача № 1.*

Введите сведения об организации.

Исходные данные: 21 января 2011 г. произведена регистрация организации – общества с ограниченной ответственностью «Меркурий», учредителями которой являются юридические лица – организации НПО «Престиж» и АКБ «Прима-банк» а также физические лица Р.Г. Комаров, Т.Н. Горохова.

С 2015 года организация приняла решение вести бухгалтерский учет с использованием программы «1С:Предприятие 8.3» конфигурации «Бухгалтерия предприятия, редакция 3.0». Реквизиты предприятия приведены в таблицах 1-5.

ООО «Меркурий» имеет следующие структурные подразделения: администрация, столярный цех. Сведения об ответственных лицах организации приведены в таблице 5.

Таблица 1

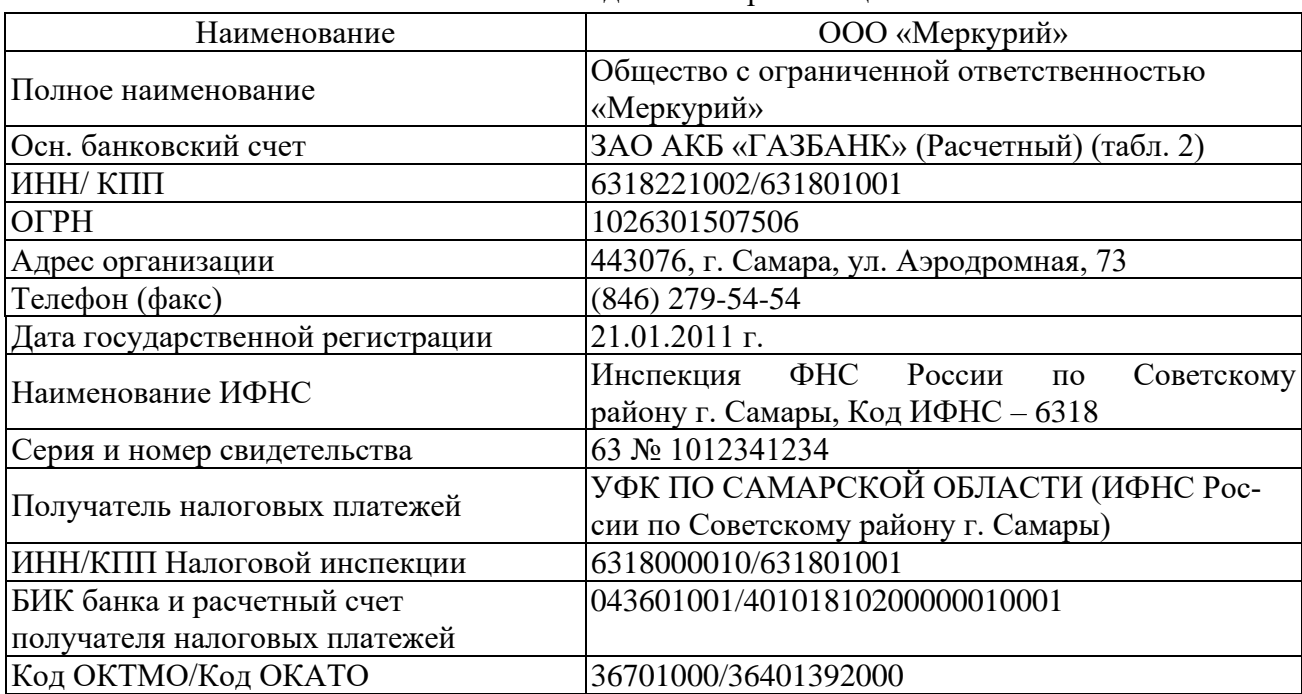

#### Основные сведения об организации

Таблица 2

Сведения о постановке в ПФ РФ и ФСС РФ

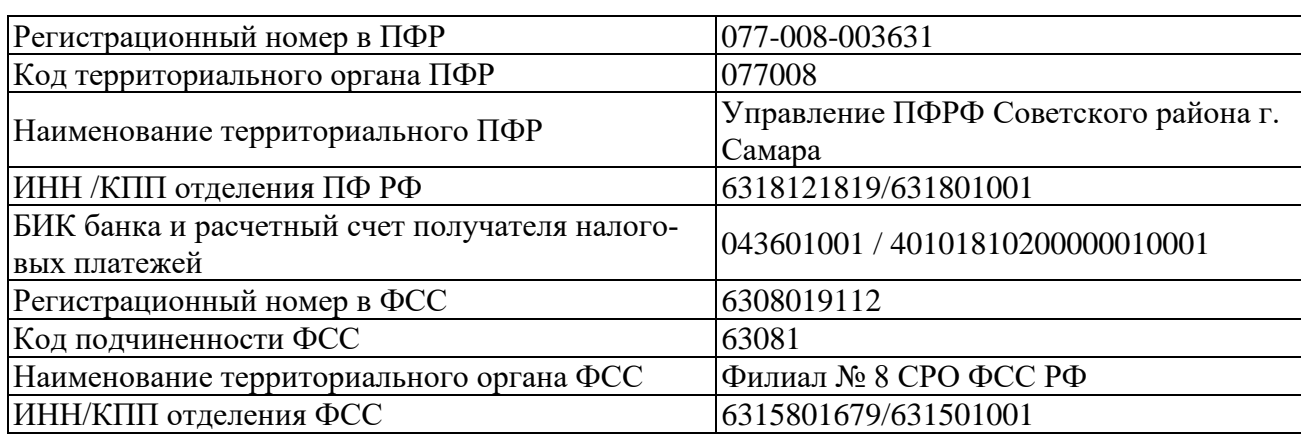

#### Коды организации

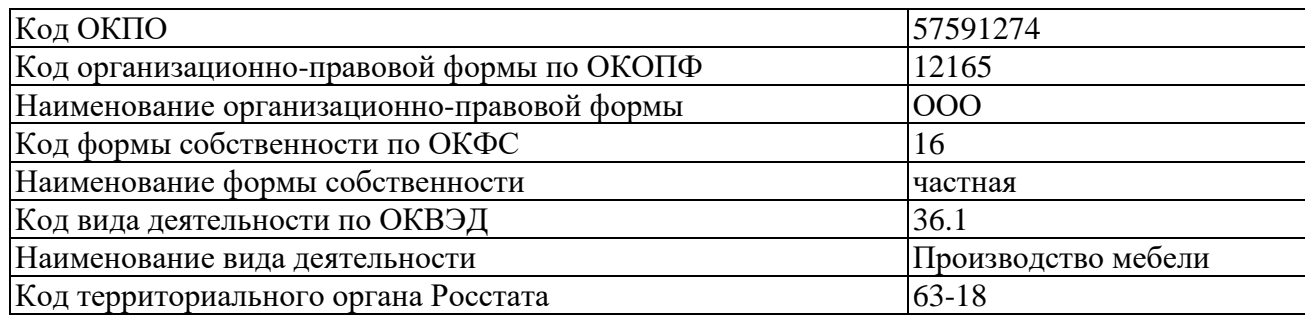

### Таблина 4

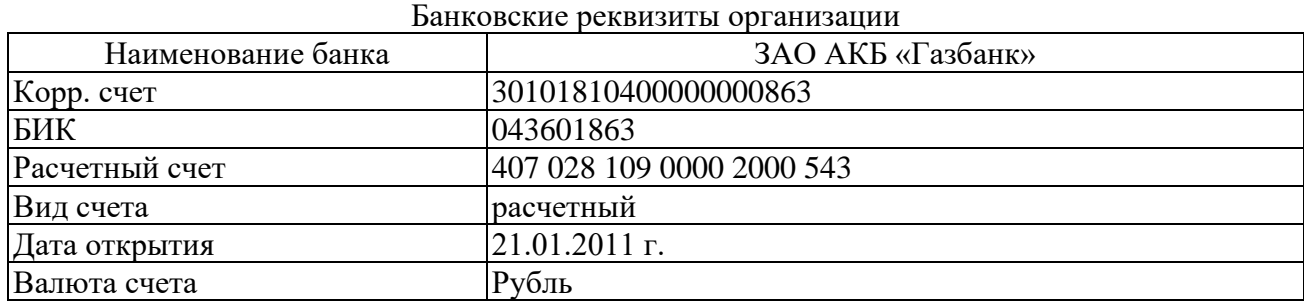

Таблина 5

Ответственные лица организации

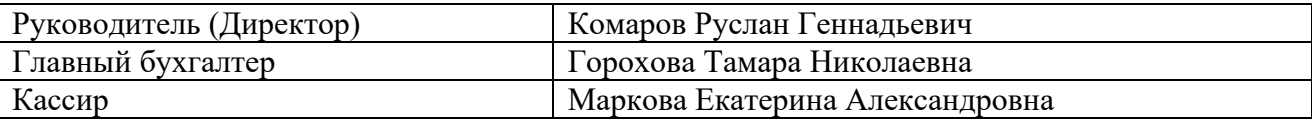

#### *Задача № 2.*

Создайте в справочнике «Номенклатура» в папке «Продукция» три группы номенклатуры: столы, шкафы, кресла, в папке «Услуги» – услуги вспомогательных производств.

Заполните справочник «Номенклатура**»** сведениями о выпускаемой продукции согласно данным таблицы 1. При этом создавайте элементы справочника в соответствующих группах, в поле «Номенклатурная группа» укажите группу, к которой относится вид продукции, в качестве единицы измерения – шт., ставка НДС – 20%.

Установите плановую себестоимость и основную цену продажи для продукции, которую выпускает ООО «Меркурий».

Таблица 1

#### Сведения о продукции и услугах ООО «Меркурий»

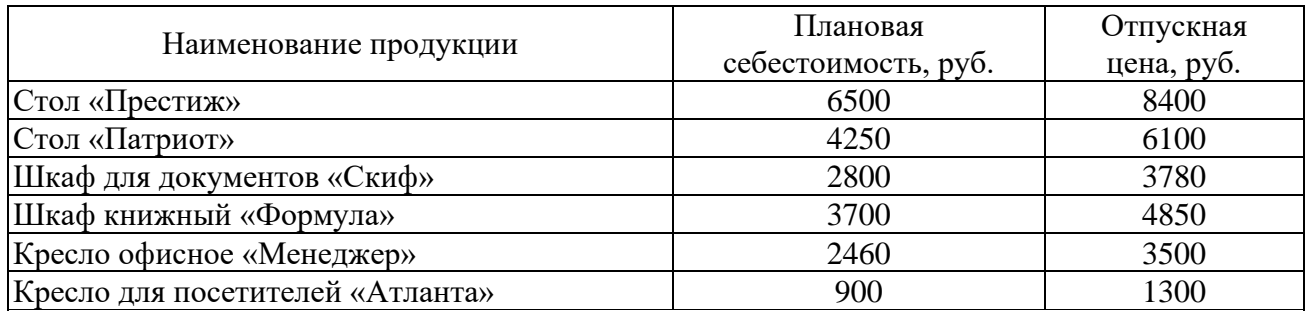

### *Задача № 3.*

Введите в справочник «Физические лица**»** сведения о работниках ООО «Меркурий» согласно исходным данным таблицы 1.

Таблица 1

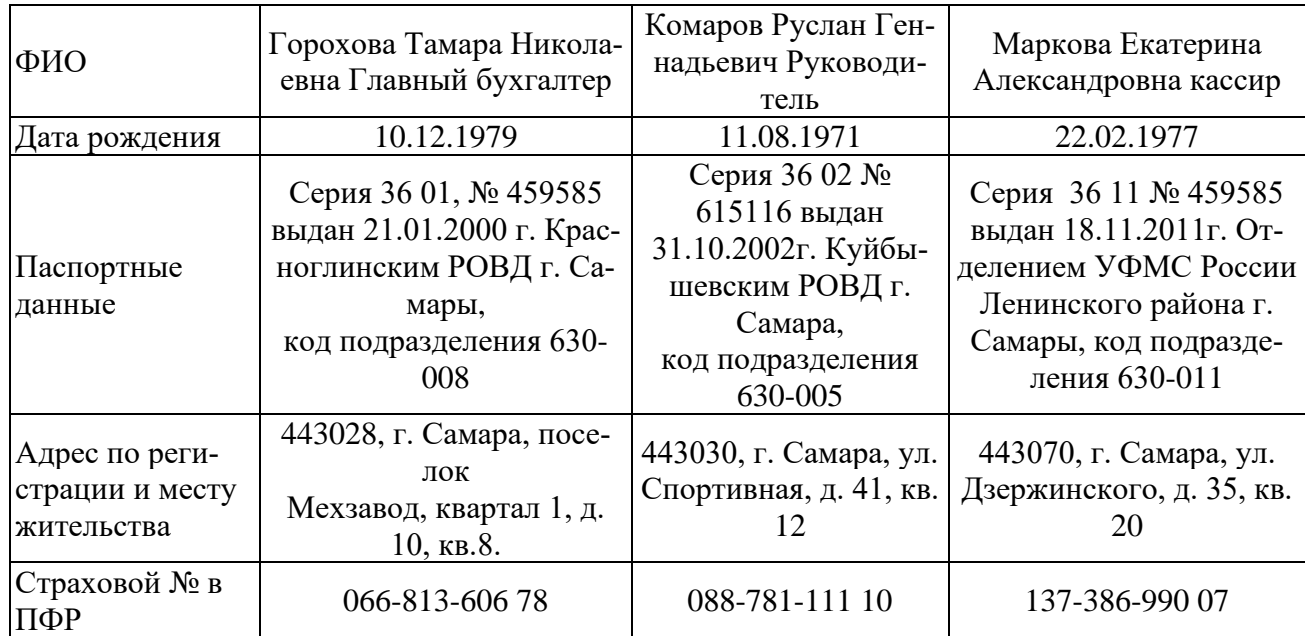

### Сведения о физических лицах ООО «Меркурий»

### Задача № 4.

Введите сведения о сотрудниках организации по данным таблицы 1 в справочник «Сотрудники организаций». Одновременно сформируйте документ «Приказ о приёме сотрудников на работу», внесите сведения о должностях в соответствующий справочник. Всем сотрудникам предоставлен стандартный вычет на 1 и 2 ребенка с 12.01.2018 г.

Для сотрудников Р.Г. Комарова и Т.Н. Гороховой необходимо указать лицевые счета 40700020000000009870 и 40201500003311000012 соответственно, так как заработную плату они будут получать в безналичной форме посредством перевода на банковские счета в ЗАО АКБ «ГАЗБАНК» по договору, действующему с декабря 2017 г.

Таблица 1

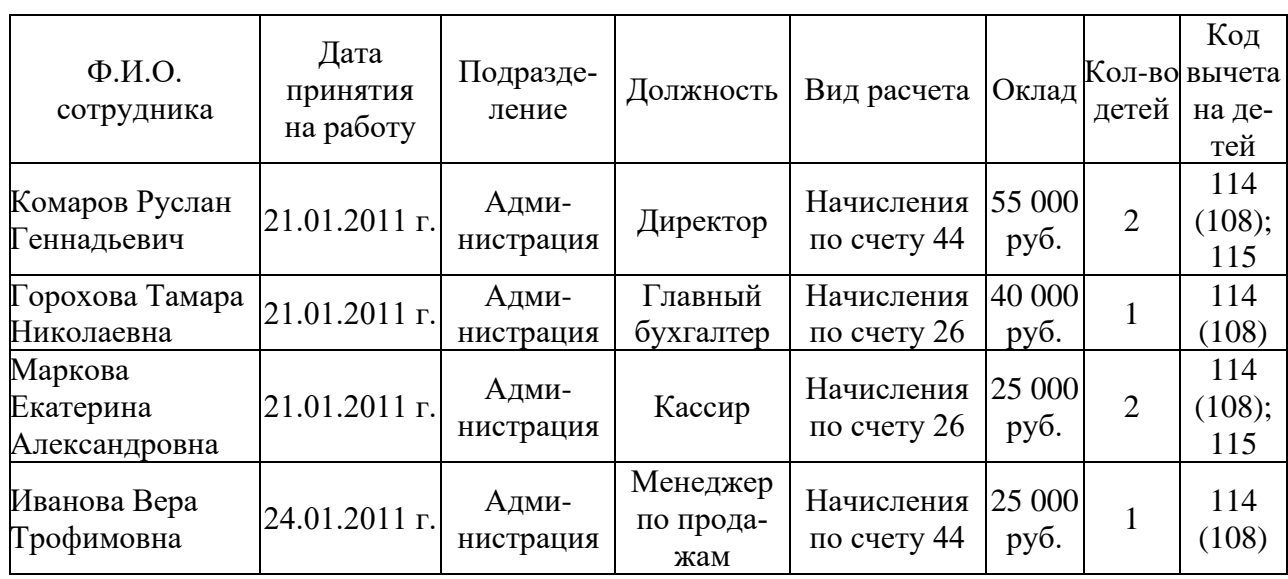

Сведения о сотрудниках организации ООО «Меркурий»

*Задача № 5.*

Заполните справочник «Способы учета зарплаты» по данным таблицы 1.

Таблица 1

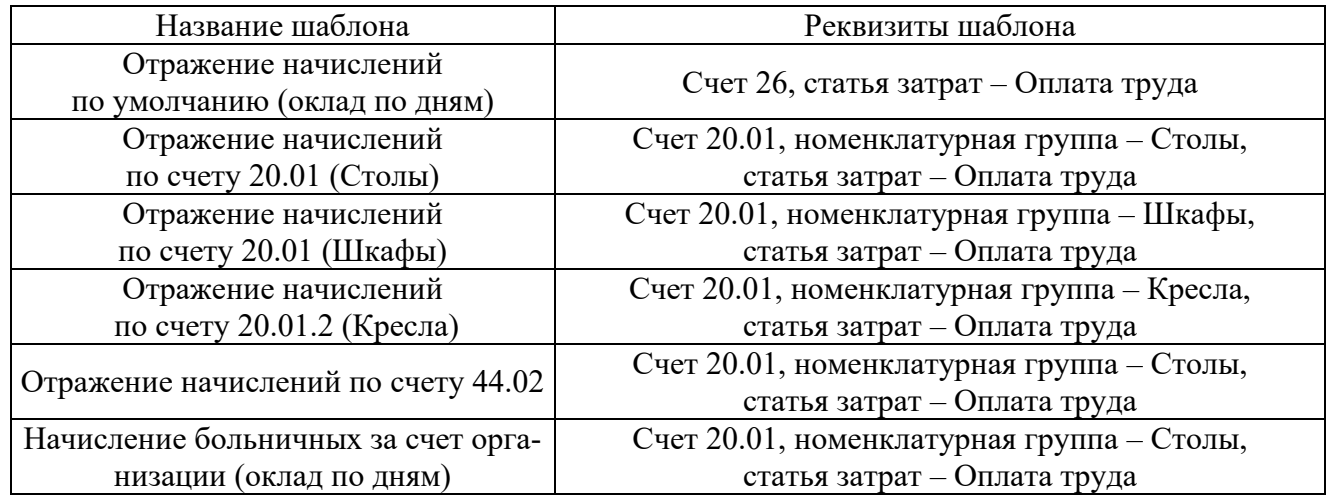

#### Данные для заполнения справочника «Способы учета зарплаты»

*Методика выполнения практических и ситуационных задач*

*Задание №1:* отразить хозяйственную операцию по поступлению денежных средств в кассу организации.

*Цель:* изучить способы регистрации хозяйственных операций в программе «1С:Предприятие 8.3», научиться вносить информационную базу сведения о совершенных хозяйственных операциях.

*Методика выполнения:* Решение ситуационных задач представляет собой исследование в учебном процессе реальной или искусственной обстановки, выполняемое для того, чтобы выявить ее характерные свойства. Система таких ситуаций позволяет представить содержание обучения в динамике и обеспечить объективные предпосылки для формирования профессионального мышления. При решении задачи на занятиях предусмотрено общение обучающихся между собой и с преподавателем.

Для регистрации операции «Поступление наличных денежных средств в кассу» необходимо в программе «1С:Предприятие 8.3» конфигурация «1С:Бухгалтерия предприятия» выбрать на Панели Разделов пункт «Банк и касса» → «Касса» → команду «Поступление наличных (ПКО)». В результате будет открыт журнал кассовых документов, в открывшемся окне нажать кнопку «Создать». В результате откроется экранная форма документа «Приходный кассовый ордер», в поле «Вид операции» выбрать вид операции «Получение наличных в банке». Заполнить реквизиты документа и нажать кнопку «Провести и закрыть». Для составления печатного бланка Приходного кассового ордера по форме КО-1 необходимо нажать на кнопку «Приходный кассовый ордер» в верхней части окна**.** 

#### *Критерии и шкала оценки выполнения практических и ситуационных задач:*

- оценка «зачтено» выставляется обучающимся, если они свободно владеют материалом, ориентируются в программе, знают основные команды, могут вводить в информационную базу необходимые сведения, выводить на экран печатные формы документов, просматривать сформированные бухгалтерские записи, настраивать отчеты, демонстрируют навыки работы с программой «1С:Предприятие 8.3» конфигурация «1С:Бухгалтерия предприятия», грамотно и аргументировано обосновывают полученные результаты;

- оценка «не зачтено» выставляется обучающимся, не владеющим основополагающими знаниями по поставленному вопросу, если они не могут ввести в информационную базу сведения данные в задании, путаются в назначении команд, не могут определить их положение, не обладают навыками работы с «1С:Предприятие 8.3» конфигурация «1С:Бухгалтерия предприятия» и не исправляют своих ошибок после наводящих вопросов.

### *Оценочные средства для проведения промежуточной аттестации*

Зачет по дисциплине проводится по вопросам

### Перечень вопросов к зачету

1. Общие принципы работы в автоматизированных информационных системах бухгалтерского учета.

2. Классификация бухгалтерских компьютерных программ и критерии их выбора

3. Оценка программ автоматизации и перспективы развития.

4. Правовая и информационно-справочная поддержка в профессиональной деятельности бухгалтера

5. Организация автоматизированного учета с использованием современных бухгалтерских компьютерных программ

6. Общая характеристика программ на базе платформы «1С: Предприятие»

7. Порядок ведения учета и обзор основных функциональных возможностей в конфигурации «1С: Бухгалтерия 8.3»

8. Организация подготовительного этапа процесса обработки учетных данных в программе 1С: Бухгалтерия предприятия 8.3

9. Документирование фактов хозяйственной жизни и формирование автоматизированной базы учета в программе 1С: Бухгалтерия предприятия 8.3

10. Обобщение учетных данных и формирование текущих учетных регистров и внутренних отчетов в программе 1С: Бухгалтерия предприятия 8.3

11. Особенности процесса закрытия периода и формирования финансовых результатов от основных и прочих видов деятельности в программе 1С: Бухгалтерия предприятия 8.3

12. Использование стандартных и специализированных отчетов.

13. Формирование финансовой и налоговой отчетности в программе 1С: Бухгалтерия предприятия 8.3

14. Особенности учета и использования бухгалтерских компьютерных программ в сельскохозяйственных организациях

15. Практика организации учета с использованием отраслевых решений «1С: Предприятие»

16. Автоматизированное формирование специализированных форм бухгалтерской отчетности организаций агропромышленного комплекса

17. Предоставление отчетности в контролирующие органы при помощи программного продукта «1С: Отчетность»

18. Автоматизация процесса трансформации бухгалтерской (финансовой) отчетности в формат МСФО

19. Основные виды интернет-технологий и возможности их использования для ведения учета

20. Компьютерные технологии дистанционного банковского обслуживания.

21. Особенности автоматизации учета посредством применения «облачных» технологий.

22. История, возможности и классификация систем автоматизации бухгалтерского учета.

23. Информационно-правовое обеспечение деятельности бухгалтера.

24. Обзор компьютерных бухгалтерских программ.

25. Информационные технологии MS EXCEL для решения бухгалтерских задач.

26. Формирование статистической отчетности и различных справок с применением средств автоматизации.

### **8.3 Критерии оценивания уровня сформированности компетенций**

Оценка результатов обучения по дисциплине в форме уровня сформированности компонентов знать, уметь, владеть заявленных дисциплинарных компетенций проводится по 2-х бальной шкале оценивания путем выборочного контроля во время зачета.

#### Шкала оценивания зачета

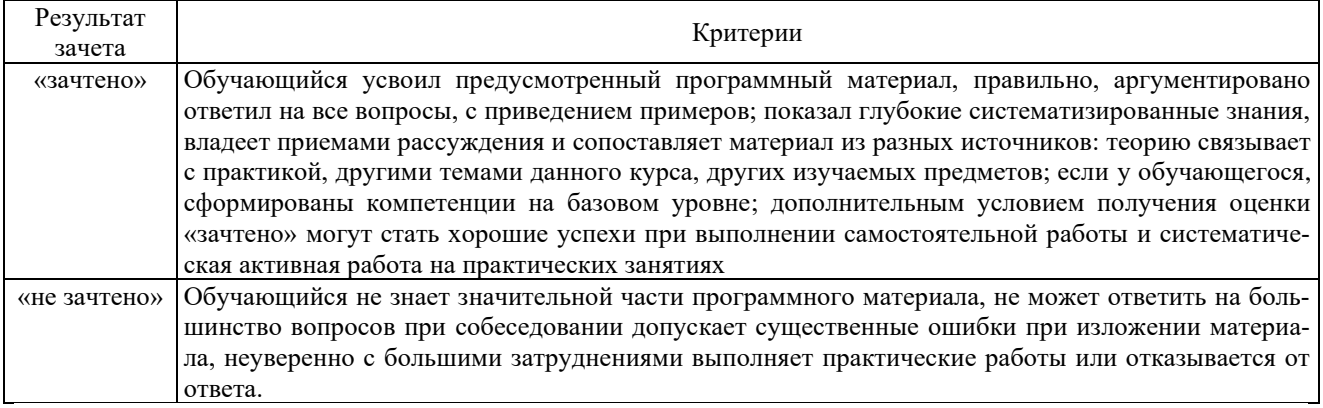

#### **8.4 Методические материалы, определяющие процедуры оценивания знаний, умений, навыков и опыта деятельности, характеризующих этапы формирования компетенций**

Оценка знаний, умений, навыков, характеризующая этапы формирования компетенций по дисциплине «Автоматизация бухгалтерского учета» проводится в форме текущей и промежуточной аттестации.

Контроль текущей успеваемости обучающихся – текущая аттестация – проводится в ходе семестра с целью определения уровня усвоения обучающимися знаний; формирования у них умений и навыков; своевременного выявления преподавателем недостатков в подготовке обучающихся и принятия необходимых мер по ее корректировке; совершенствованию методики обучения; организации учебной работы и оказания обучающимся индивидуальной помощи.

К контролю текущей успеваемости относятся проверка знаний, умений и навыков обучающихся:

▪ во время лабораторных работ (решение практических и ситуационных задач);

▪ по результатам отчета обучающихся в ходе индивидуальной консультации преподавателя, проводимой в часы самоподготовки, по имеющимся задолженностям.

Контроль за выполнением обучающимися каждого вида работ может осуществляться поэтапно и служит основанием для предварительной аттестации по дисциплине.

Все виды текущего контроля осуществляются на лабораторных работах.

Промежуточная аттестация по дисциплине проводится с целью выявления соответствия уровня теоретических знаний, практических умений и навыков по дисциплине требованиям ФГОС по направлению подготовки в форме зачета.

Зачет проводится после завершения изучения дисциплины в объеме рабочей программы. Форма проведения зачета определяется кафедрой (устный – путем собеседования по вопросам). Оценка по результатам зачета – «зачтено» и «не зачтено».

Процедура оценивания компетенций, обучающихся основана на следующих стандартах:

1. Периодичность проведения оценки (на каждом занятии).

2. Многоступенчатость: оценка (как преподавателем, так и обучающимися группы) и самооценка обучающегося, обсуждение результатов и комплекса мер по устранению недостатков.

3. Единство используемой технологии для всех обучающихся, выполнение условий сопоставимости результатов оценивания.

4. Соблюдение последовательности проведения оценки: предусмотрено, что развитие компетенций идет по возрастанию их уровней сложности, а оценочные средства на каждом этапе учитывают это возрастание.

Краткая характеристика процедуры реализации текущего контроля и промежуточной аттестации по дисциплине для оценки компетенций обучающихся представлена в таблице:

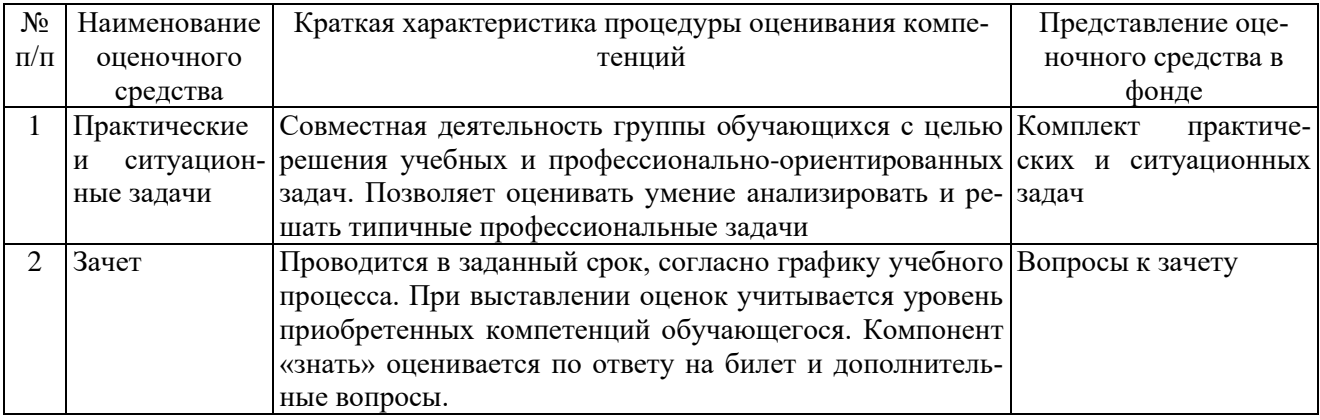

Рабочая программа составлена на основании федерального государственного образовательного стандарта высшего образования (ФГОС ВО).

Рабочую программу разработал:

доцент кафедры «Бухгалтерский учет и статистика», канд. экон. наук Газизьянова Ю.Ю.  $H$  decay

Рассмотрена и одобрена на заседании кафедры «Бухгалтерский учет и статистика» «28» апреля 2021 г., протокол №10

Заведующий кафедрой канд. экон. наук, доцент О.Ф. Пятова  $\mathcal{A}_{\text{ex}}$ 

СОГЛАСОВАНО:

Председатель методической комиссии экономического факультета канд. экон. наук Н.Н. Липатова Whe

Руководитель ОПОП ВО канд. экон. наук, доцент Ю.В. Чернова

Начальник УМУ начальник УМУ<br>канд. техн. наук, доцент С.В. Краснов  $\mathcal{HICC}$